# Getting the Most out of eTranscript California

CSU Long Beach - Marie Alford
Palomar College – Jeri Richards
Fullerton College – Bambi Guzman
eTranscriptCA PM – Lenny Robison
Director, CCC Tech Center – Tim Calhoon

### Getting the Most out of eTranscript California

- How are Colleges using eTranscriptCA
  - CSU Long Beach
  - Palomar College
  - Fullerton College
- Control Center Tips and Features
  - Working with Online Help
  - Reports Create new Views & Rules
  - Fulfillment Workflow Automated Emails

# **CSU Long Beach**

- Requesting transcripts electronically
- Downloading transcripts
- Dealing with requests on hold
- Importing into CSU LB systems
- Paper versus Electronic Transcripts

# Palomar College

- Palomar processing student transcript requests:
  - Counter requests, and
  - Requests from Credential Solutions as a portal for student requests
    - Credentials' programs build the transcript file from SIS data and delivers the transcript to the recipient college via eTranscriptCA or SPEEDE

 Xap Communicator is used for Transcript export and import

### Palomar College

 Palomar includes GE and IGETC certification within the outgoing transcripts

### PALOMAR CUSTOM PEOPLESOFT PAGES FOR ENTRY OF CSU GE AND IGETC INFORMATION EXAMPLE 1 (GE AND IGETC FULLY MET)

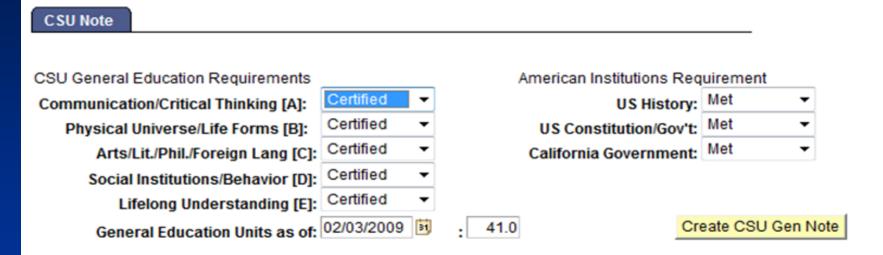

#### CSU GENERAL EDUCATION REQUIREMENTS------AMERICAN INSTITUTIONS REQUIREMENT

Comm/Critical Thinking.....A CERTIFIED. . US History...... MET Phys. Universe/Life Forms...B CERTIFIED. . US Constitution/Govt... MET Arts/Lit.Phil./For. Lang....C CERTIFIED. . California Government... MET Social Inst/Behavior......D CERTIFIED Lifelong Understanding.....E CERTIFIED

General Education Units as of 2009-02-03: 41

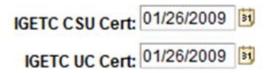

American Institutions Requirement

US History: Met 
US Constitution/Gov't: Met
California Government: Met

Create IGETC Note

.... INTERSEGMENTAL GENERAL EDUCATION TRANSFER CURRICULUM

IGETC GENERAL EDUCATION REQUIREMENTS . . . . AMERICAN INSTITUTIONS REQUIREMENT

CSU System Certification Completed: 2009-01-26. US History...... MET .UC System Certification Completed: 2009-01-26. US Constitution/Govt... MET ..... California Government... MET

Save Return to Search

#### RESULTING CERTIFICATION GRID ON ELECTRONIC TRANSCRIPT EXAMPLE 1 (GE AND IGETC FULLY MET)

|              |                                              | т | Attempt units | Earned units | Grade points | GPA |
|--------------|----------------------------------------------|---|---------------|--------------|--------------|-----|
| Associate in | Arts Degree awarded 12/20/2008               |   |               |              |              |     |
| TYPE: AA     | MAJOR: General Studies - Arts and Humanities |   |               |              |              |     |
|              |                                              | S |               |              |              |     |
| Associate in | Arts Degree awarded 12/20/2008               |   |               |              |              |     |
| TYPE: AA     | MAJOR: Liberal Arts and Sciences             |   |               |              |              |     |
|              |                                              | S |               |              |              |     |

#### GENERAL EDUCATION CERTIFICATION

| CSU GE Completed 02/03/2009 |   | CSU IGETC Completed 01/26/2009 |        |   | UC IGETC Completed 01/26/2009 |        |   |            |
|-----------------------------|---|--------------------------------|--------|---|-------------------------------|--------|---|------------|
| Area A                      | Υ | 02/03/2009                     | Area 1 | Y | 01/26/2009                    | Area 1 | Υ | 01/26/2009 |
| Area B                      | Υ | 02/03/2009                     | Area 2 | Y | 01/26/2009                    | Area 2 | Y | 01/26/2009 |
| Area C                      | Υ | 02/03/2009                     | Area 3 | Y | 01/26/2009                    | Area 3 | Y | 01/26/2009 |
| Area D                      | Υ | 02/03/2009                     | Area 4 | Y | 01/26/2009                    | Area 4 | Y | 01/26/2009 |
| Area E                      | γ | 02/03/2009                     | Area 5 | Y | 01/26/2009                    | Area 5 | Y | 01/26/2009 |
| Amer Hist & Inst            | γ | 02/03/2009                     |        |   |                               | Area 6 | Y | 01/26/2009 |

Y = Certified completed; N = Not completed; P = Completed with pass-along credit from another institution

#### 2005 FALL Semester 08/22/2005 - 12/17/2005 Course ID Course Title Course units Earned units Grade points Rpt Actn Cred Hon T Grade S С CINE 100 ART OF THE CINEMA 3.00 3.00 6.00 ODADE COALE CODE- 005

### PALOMAR CUSTOM PEOPLESOFT PAGES FOR ENTRY OF CSU GE AND IGETC INFORMATION EXAMPLE 2 (GE PARTIALLY MET/NO IGETC)

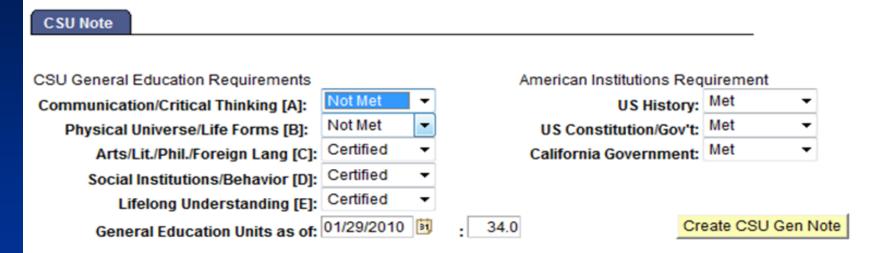

#### CSU GENERAL EDUCATION REQUIREMENTS------AMERICAN INSTITUTIONS REQUIREMENT

Comm/Critical Thinking......A NOT MET . . US History...... MET Phys. Universe/Life Forms...B NOT MET . . US Constitution/Govt... MET Arts/Lit.Phil./For. Lang....C CERTIFIED. . California Government... MET Social Inst/Behavior......D CERTIFIED Lifelong Understanding.....E CERTIFIED

General Education Units as of 2010-01-29: 34

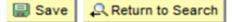

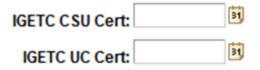

#### American Institutions Requirement

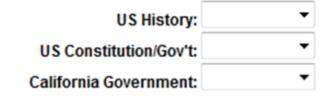

Create IGETC Note

Save Return to Search

#### RESULTING CERTIFICATION GRID ON ELECTRONIC TRANSCRIPT EXAMPLE 2 (GE PARTIALLY MET/NO IGETC)

Associate in Arts Degree awarded 12/19/2009

TYPE: AA MAJOR: General Studies - Social/Behavioral Sci

S

Т

Atlemot units

Grade points

Farmed units

**GPA** 

#### GENERAL EDUCATION CERTIFICATION

| CSU GE           |   | CSU IGETC  |  |  | UC IGETC |  |  |  |
|------------------|---|------------|--|--|----------|--|--|--|
| Area A           | Ν |            |  |  |          |  |  |  |
| Area B           | Ν |            |  |  |          |  |  |  |
| Area C           | γ | 01/29/2010 |  |  |          |  |  |  |
| Area D           | Υ | 01/29/2010 |  |  |          |  |  |  |
| Area E           | Υ | 01/29/2010 |  |  |          |  |  |  |
| Amer Hist & Inst | Υ | 01/29/2010 |  |  |          |  |  |  |

Y = Certified completed; N = Not completed; P = Completed with pass-along credit from another institution

#### 2006 FALL Semester 08/21/2006 - 12/16/2006

| Course ID | Course Title | Rpt | Actn | <u>Cred</u> | Hon | Ι | Course units | Earned | units | Grade points | Grade |
|-----------|--------------|-----|------|-------------|-----|---|--------------|--------|-------|--------------|-------|
| MATH 15   | PREALGEBRA   |     |      |             |     | S | 3.00         |        | 3.00  | 12.00        | Α     |

CDADE SCALE CODE: 025

# Palomar College

• Future Plans

import incoming student transcript data into internal systems

# **Fullerton College**

- Automated transcript request fulfillment
- Student Portal transcript requests
- Fulfillment Workflow Emails
- Managing or cancelling requests on Hold

# **Online Help**

• Online Help Menu Item

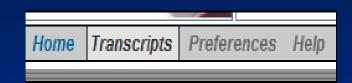

- Select Help Topics
- Select Transcripts from Content List
- Select Video Tutorials or Search for Help
- Download PDF Documents

# **Transcript Menu**

- Request College Transcripts
- Fulfill College Transcript Requests
- Download College Transcripts
- Download High School Transcripts
- Account Manager
- Reports
- Preferences
- About eTranscriptCA

### Reports – Custom Views & Rules

|                                    | Detail Summary              |                            |   |
|------------------------------------|-----------------------------|----------------------------|---|
|                                    |                             |                            |   |
| Recipient School Options           |                             |                            |   |
| View using: Recipient School 🛛 🗸 🧰 | t create                    |                            |   |
| From: 4/1/2009 to: 4/30/2011 Rule: | All Recipients except CSUS  | periodelete Results: 100 🔹 | C |
| Search for:                        | leave empty for all records |                            |   |

| Recipient Scl | hool ( <u>Open in Excel</u> ) |                        |                  |                   |                |                     |                     |
|---------------|-------------------------------|------------------------|------------------|-------------------|----------------|---------------------|---------------------|
| View Activity | <u>Status</u>                 | <u>Response Status</u> | <u>Last Name</u> | <u>First Name</u> | Date Requested | <u>Requested By</u> | Recipient Institu   |
| 2             | Transcript Delivered          |                        | Graziadei        | Linda             | 04/01/2009     | National University | National University |
| 2             | Transcript Expired            | НО                     | Marks            | Janelle           | 04/01/2009     | National University | National University |
| 1             | Transcript Evnired            |                        | Graziadai        | Linda             | 0005/30/140    | National University | National University |

# **Rules Wizard**

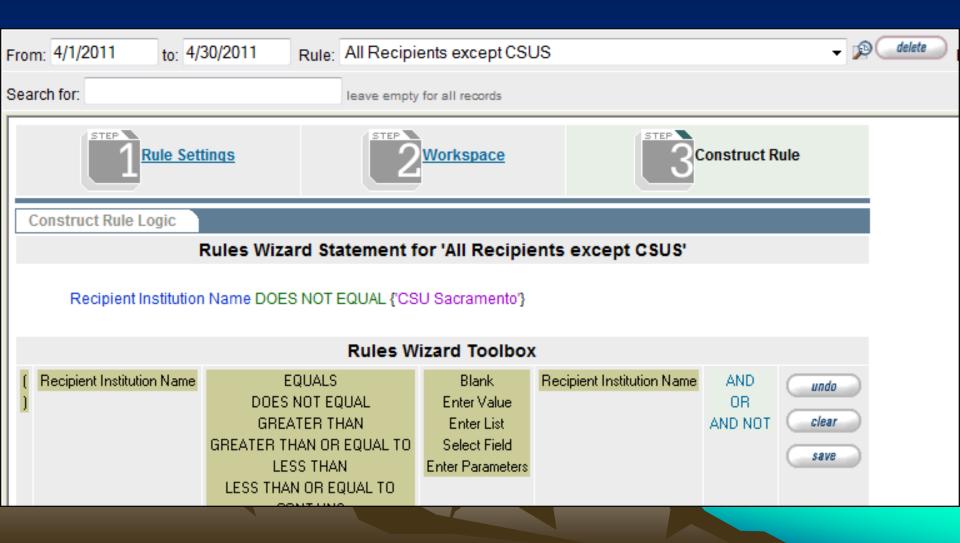

# **Transcript Menu**

- Request College Transcripts
- Fulfill College Transcript Requests
- Download College Transcripts
- Download High School Transcripts
- Account Manager
- Reports
- Preferences

About eTranscriptCA

# Fulfillment Workflow - Emails

### **Transcripts**

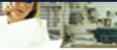

add page to kry delokini

get help for this page

Institution Information

Request Processing

Transcripts

Fulfillment Workflow

#### Fulfillment Workflow

Fulfillment Workflow

#### Automatic Request Approval

Automatically approve all received transcript requests

update

#### Automated Emails

Select a workflow step and click edit to configure automated email for that step.

| $\odot$    | Transcript Request Submitted                |  |  |  |  |  |
|------------|---------------------------------------------|--|--|--|--|--|
| $\bigcirc$ | Approve Transcript Request                  |  |  |  |  |  |
| $\odot$    | Download Transcript Request                 |  |  |  |  |  |
| ۲          | Upload Transcript/Response                  |  |  |  |  |  |
| $\bigcirc$ | Release Transcript to Recipient Institution |  |  |  |  |  |
| $\bigcirc$ | Transcript Delivered                        |  |  |  |  |  |
|            | edit                                        |  |  |  |  |  |

## Email Tasks

| Tran       | Transcript Stage Change Action                 |        |                                |               |       |  |  |
|------------|------------------------------------------------|--------|--------------------------------|---------------|-------|--|--|
| Cu         | Irrent Tasks                                   |        |                                |               |       |  |  |
|            | Task                                           | Active | Rule                           | On<br>Success | Order |  |  |
| $\bigcirc$ | Transcript Institution Notification<br>E-Mail. | No     | Original Request On<br>FN Hold | Continue      | ۲     |  |  |
| $\bigcirc$ | Requesting Institution<br>Notification E-Mail. | No     | Original Request On<br>FN Hold | Continue      | ۲     |  |  |
| $\bigcirc$ | Recipient Notification E-Mail.                 | No     | Original Request On<br>FN Hold | Continue      | ۲     |  |  |
| $\bigcirc$ | Custom Notification E-Mail For<br>Anybody.     | No     | Original Request On<br>FN Hold | Continue      | ۲     |  |  |
| $\bigcirc$ | Custom Notification E-Mail For<br>Anybody.     | Yes    | Offline Record Search          | Continue      | ۲     |  |  |
|            | edit copy delete                               |        |                                |               |       |  |  |

| Add | New | lask |
|-----|-----|------|

| l |            |                                                 |                                                           |
|---|------------|-------------------------------------------------|-----------------------------------------------------------|
|   |            | Task                                            | Task Description                                          |
|   | $\bigcirc$ | Student Confirmation E-Mail.                    | Send confirmation email to the student.                   |
|   | 0          | Transcript Institution Notification E-<br>Mail. | Send confirmation email to the Transcript<br>Institution. |
|   | $\bigcirc$ | Requesting Institution Notification E-<br>Mail. | Send confirmation email to the Requesting<br>Institution. |
|   | 0          | Recipient Notification E-Mail.                  | Send confirmation email to the Recipient<br>Institution.  |
|   | $\bigcirc$ | Custom Notification E-Mail For<br>Anybody       | Send confirmation email to anybody you want.              |

## Add Tasks & Setup Rules

| Transcripts             |                             | (7) and page to help for this page                                                                                                    |
|-------------------------|-----------------------------|----------------------------------------------------------------------------------------------------|
| Institution Information | Fulfillment                 | Workflow - Upload Transcript/Response                                                                                                    |
| Request Processing      | Transcript Ins              | stitution Notification E-Mail.                                                                                                    |
| Transcripts             | Transcript                  | Institution Notification E-Mail.                                                                                                    |
| Fulfillment Workflow    | This module is:             | Active Inactive                                                                                                    |
|                         | If task is successful:      | Move on to next task                                                                                                    |
|                         | Rule:                       | Original Request On FN Hold 👻 🎾                                                                                                    |
|                         | Variable<br>Workspace:      | Transcript Transaction Info 🚽 🔊                                                                                                    |
|                         | From<br>Name                | SCC Transcripts                                                                                                    |
|                         | From Email                  | scctranscripts@scc.losrios.edu                                                                                                    |
|                         | Email<br>Subject            | CCCTran Request On Hold-Trans                                                                                                    |
|                         | Text Messag                 | e                                                                                                    |
|                         | The<br>tran<br>fina<br>Stud | AnscriptCA TRANSCRIPT REQUEST ON HOLD<br>request for the following student's<br>ascript has been placed on hold due to<br>ancial holds on the student's record: |

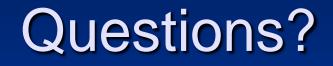